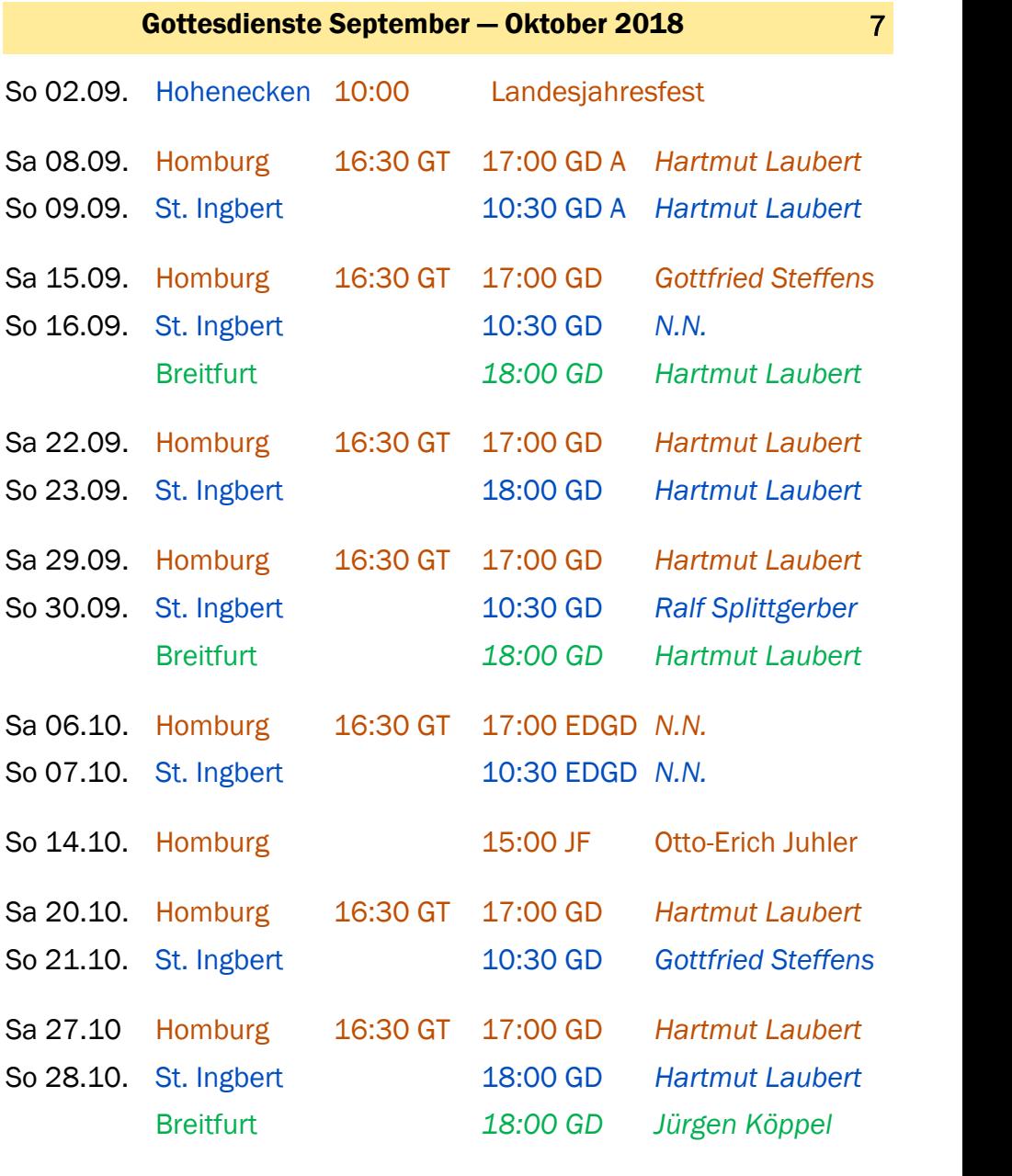

EDGD = Erntedankgottesdienst<br>GD = Gottesdienst GD = Gottesdienst GD A = Gottesdienst mit Abendmahl<br>GT = Gebetstreffen JF = Jahresfest mit Abschluss  $JF = Jahresfest mit Abschluss$ der Kinderwoche